https://www.100test.com/kao\_ti2020/284/2021\_2022\_F1\_EF\_BD\_9  $EF12_E5_CCC_C100_284808.htm$  12  $F$  Fig. Fig.  $F1$  Fig.  $F1:$  $F1$ F1 Windows Windows Win F1 Shift F1 "Whats This?" F2: The Second Second Second Second Second Second Second Second Second Second Second Second Second Second Second Second Second Second Second Second Second Second Second Second Second Second Second Second Second Second Seco 夹,按下F2则会对这个选定的文件或文件夹重命名。 F3:在 资源管理器或桌面上按下F3,则会出现"搜索文件"的窗口 下F3键就能快速打开搜索窗口,并且搜索范围已经默认设置 Windows Media Player  $\cdot$  " F4: IE Alt F4 合键。 F5:用来刷新IE或资源管理器中当前所在窗口的内容 F6: The Second Second Second Second Second Second Second Second Second Second Second Second Second Second Second Second Second Second Second Second Second Second Second Second Second Second Second Second Second Second Seco Windows DOS 日的, Tallet Security Security Security Security Security Security Security Security Security Security Security S

 $\overline{B}$ ios anglešias de apartidas en  $\overline{B}$ ios anglešias de apartidas en apartidas en apartidas en apartidas en apartidas en apartidas en apartidas en apartidas en apartidas en apartidas en apartidas en apartidas en ap

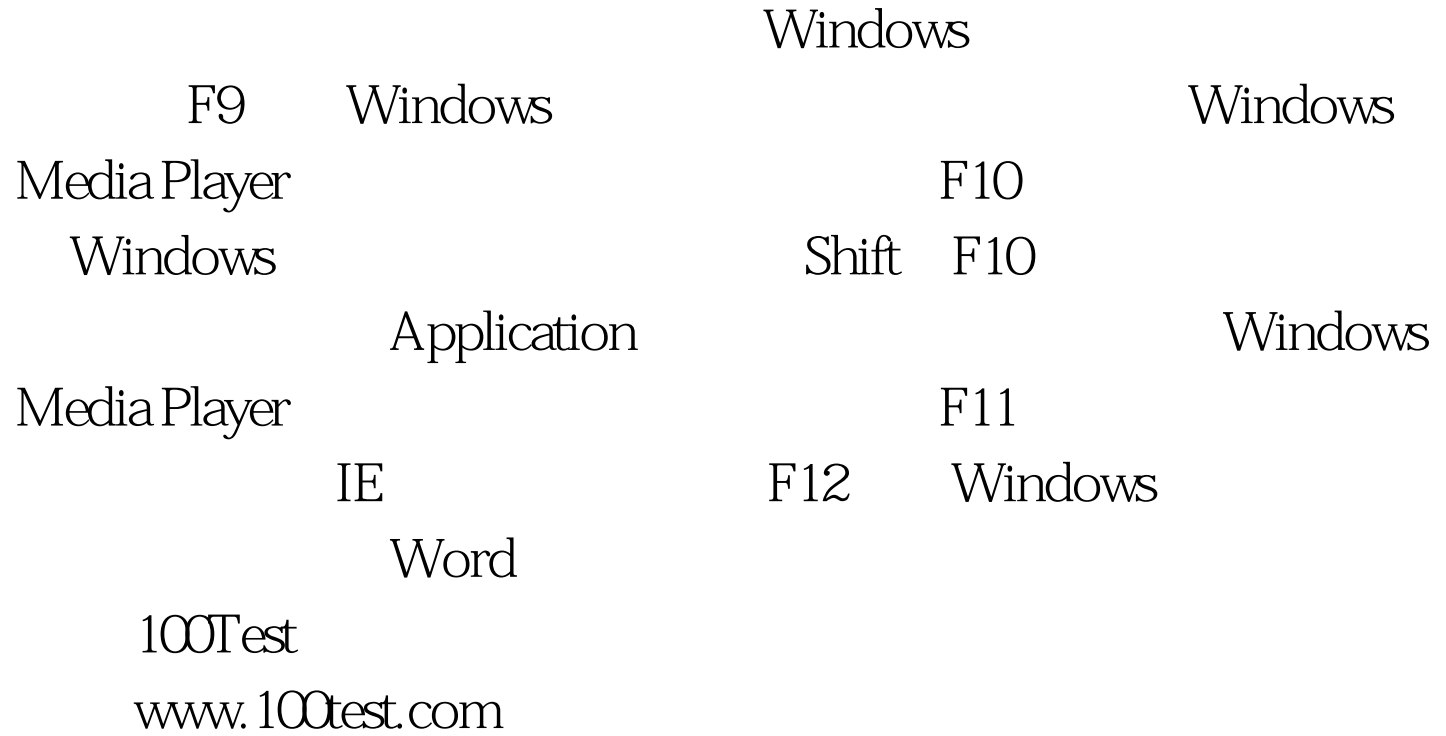